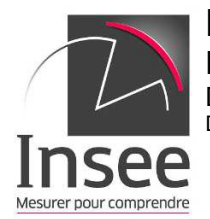

**Direction générale** Direction des statistiques d'entreprises Département « synthèses sectorielles » Division « enquêtes thématiques et études transversales »

**Note**

*À l'attention de Nathalie Le Guillou et Fabien Malaval*

Tél : 0187696178 Mèl : nicolas.boudrot@insee.fr Dossier Suivi par : BOUDROT Nicolas

> Montrouge, le 07 septembre 2022 N°DG75-E430

## **Objet : Note de demande de tirage de l'échantillon TIC entreprises 2023**

La présente note détaille les informations nécessaires au tirage de l'échantillon d'entreprises de l'enquête européenne TIC 2023.

Comme l'an dernier, ce tirage se fait sur l'entreprise au sens de la LME.

Le chef de la division « enquêtes thématiques et études transversales »

François-Xavier DUSSUD

Pour information : Pour information :

- DSE : C. Chambaz, F.X. Dussud, F. Lezec, N. Boudrot, V. Texier
- PISE : H. Bodet, S. Mathern, G. Grosbois, F. Malaval, N. Le Guillou
- PEE : E. Montlouis, S. Meloux, C. Courtin, J.-C. Quentier

Institut National de la Statistique et des Études Économiques – 88 avenue Verdier – CS 70058 - 92541 MONTROUGE CEDEX - FRANCE - www.insee.fr

Tél. : 01.87.69.50.00 - N° SIRET : 120 027 016 00563 - Code APE : 8411Z - Service Insee Contact : 09 72 72 4000 - (tarification "appel local") \_\_\_\_\_\_\_\_\_\_\_\_\_\_\_\_\_\_\_\_\_\_\_\_

RÉPUBLIQUE FRANÇAISE

## **1. Champ de l'enquête**

L'unité d'interrogation est l'entreprise au sens de la LME. La base de sondage est donc constituée des entreprises profilées (EP) et des unités légales indépendantes du répertoire Sirus, à partir d'un référentiel datant de septembre 2022. Le champ de l'enquête est restreint aux seules unités actives $^1$ .

Le champ d'interrogation de l'enquête est défini par le règlement européen, rappelés dans le modèle de questionnaire transmis par Eurostat. Il recouvre l'ensemble des unités légales marchandes exploitantes de 10 personnes occupées<sup>2</sup> et plus.

Les entreprises enquêtées sont localisées en métropole ou dans les DOM. Les UL indépendantes étrangères sont donc exclues du champ de l'enquête. Toutefois, pour éviter d'exclure des acteurs majeurs du numérique, et surtout du e-commerce, certaines unités sont réintégrées manuellement, en fonction. Pour ce faire, le Pise envoie à Etet la liste des unités étrangères, qui propose une liste à réintégrer en fonction de leurs tranches de CA ou d'effectif, et à condition de disposer d'une adresse en France récupérée auprès d'Esane.

Les entreprises appartiennent aux secteurs suivants de la NACE rév. 2 :

- l'industrie manufacturière (section C)
- la production et la distribution d'électricité, de gaz, de vapeur et d'air conditionné (section D)
- la production et la distribution d'eau, l'assainissement, la gestion des déchets et la dépollution (section E)
- la construction (section F)
- le commerce, la réparation d'automobiles et de motocycles (section G)
- les transports et l'entreposage (section H)
- l'hébergement et la restauration (section I)
- l'information et la communication (section J)
- les activités immobilières (section L)
- les activités spécialisées, scientifiques et techniques (section M)
- les activités de services administratifs et de soutien (section N)
- la réparation d'ordinateurs et d'équipements de communication (groupe 95.1)

En UL, les unités légales publiques (catégorie juridique commençant par 7) ou sous forme de société civile immobilière (CJ = 6540) étaient exclues du champ de l'enquête. Ces filtres restent appliqués pour les UL indépendantes. Comme les EP n'ont pas de catégorie juridique, le filtre sur les entreprises publiques a été appliqué sur l'unité légale de référence $^3,$ définie par ProfilApp, entraînant l'exclusion des EP dont la catégorie juridique de l'UL de référence commence par 7. Les SCI ne seront pas interrogées pour une réponse en EP, mais resteront dans l'échantillon dans la mesure où la forme de l'UL de référence n'a pas d'impact sur le fonctionnement et l'activité des autres UL du contour.

L'unité à interroger est par défaut l'unité de référence de l'EP. Mais certaines UL répondent moins souvent et les réponses sont de moins bonne qualité. Dans ces cas, une autre UL de l'EP est interrogée. Cependant, dans le cas où toutes les UL de l'EP seraient dans les exclusions, l'EP serait considérée hors champ. Aucune EP n'a été exclue selon ce critère en 2022. Les UL concernées sont les suivantes :

- Les inactives (STAT\_ETAT NE 1) ;
- Les unités légales publiques (CJ commencant par 7) :
- Les sociétés civiles immobilières (CJ 6540) :
- Les sociétés en nom collectif (coopérative ou non) (CJ 5202 et 5203) ;
- Les groupements (européen ou non) d'intérêt économique (GEIE) (CJ 6210 et  $6220$ ) :
- Les sociétés civiles de moyens (CJ 6589);
- Les syndicats de propriétaires, associations loi 1901 ou assimilées, et fondations (CJ 91 92 et 93) ;

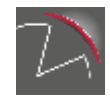

<sup>1</sup> Les unités en cessation statistique sont exclues (STAT\_ETAT='9'), les unités actives sont identifiées par STAT ETAT='1'.

<sup>2</sup> Concept défini dans la variable 120101 du règlement d'exécution 2020/1197 de la commission du 30 juillet 2020 établissant des spécifications techniques et des modalités d'exécution en application du règlement (UE) 2019/2152 du Parlement européen et du Conseil relatif aux statistiques européennes d'entreprises.

<sup>3</sup> Variable ent\_prof\_tete dans les fichiers fournis par Sirus.

- Les UL des activités financières et d'assurance (section K) ;
- Les UL des activités des sièges sociaux (APE 7010) ;
- Les services administratifs combinés de bureau (APE 8211Z) ;
- Les UL sans salarié (vide ou nul) avec les APE suivants :
	- 351 Production, transport et distribution d'électricité ;
	- 4110 Promotion immobilière ;
	- 68 Activités immobilières.
- Les unités sans effectif et CA (vides ou nuls), ou trop anciens (jusqu'à 2019 pour le CA, les dernières données disponibles étant de 2021, et 2020 pour les effectifs).

Les effectifs utilisés pour construire la base de sondage sont les effectifs Epure disponibles les plus récents<sup>4</sup> (T2 2022) des unités légales indépendantes ou de celles du contour de l'EP. Pour les unités récentes (2021 ou 2022) sans effectif dans Epure, l'effectif à la création de Sirus est utilisé. Pour les autres unités, l'effectif est laissé vide.

#### **2. Stratification**

La stratification adoptée est un croisement entre le secteur d'activité de l'unité, sa tranche d'effectif, sa tranche de chiffre d'affaires issu de Sirus (source fiscale) (annexe 1).

Comme pour les précédentes éditions, les strates concernant l'industrie agro-alimentaire (NAF Rev.2 10 à 12) seront scindées en deux, afin d'isoler l'artisanat commercial. L'objectif est d'assurer un nombre suffisant d'unités hors artisanat commercial, afin de répondre aux besoins du SSP. Les strates spécifiques aux IAA artisanat commercial comprennent les secteurs 10.71B, 10.71C, 10.71D et 10.13B, et le reste regroupe les IAA à l'exclusion de ces secteurs.

De même, le secteur de la vente à distance (NAF Rev.2 4791A et 4791B) sera isolé afin d'être tiré de manière exhaustive.

Comme pour les enquêtes précédentes, le concept de **personne occupée, utilisé par Eurostat, remplace celui d'effectif salarié**. Il intègre les non-salariés. Pour prendre en compte les non-salariés, l'estimation suivante était jusqu'alors utilisée : pour les UL dont les catégories juridiques commencent par « 1 » (Entrepreneur individuel), par « 52 » (Société en nom collectif), par « 54 » (SARL) ou étant égales à « 2110 » (Indivision entre personnes physiques), « 2210 » (Société créée de fait entre personnes physiques), « 2310 » (Société en participation entre personnes physiques) et « 2385 » (Société en participation de profession libérale), on ajoute 1 à l'effectif salarié.

Ce traitement est conservé pour les UL indépendantes. Pour les EP, qui ne disposent pas de catégorie juridique, il a été décidé de comptabiliser les ajouts d'un non-salarié pour chaque UL du contour des EP appartenant aux catégories juridiques concernées, à la fois par cohérence avec la méthode appliquée aux UL et en considérant qu'un dirigeant travaille potentiellement au niveau de l'UL. Ces ajouts sont ensuite additionnés à l'effectif total de l'EP afin de refléter l'effectif en personnes occupées de l'EP.

La base de sondages est stratifiée selon **cinq tranches d'effectifs** :

- 10 à 19 personnes occupées ;
- 20 à 49 personnes ;
- 50 à 249 personnes ;
- 250 à 499 personnes ;
- 500 personnes et plus.

Les **seuils de chiffre d'affaires** (CA) sont différents selon la tranche d'effectif. Ils ont été modifiés pour l'enquête 2022 et sont reconduits. Ils ont été construits à partir des derniers CA disponibles dans Sirus (2020), et correspondent au point d'inflexion de la courbe de distribution des CA de la tranche d'effectifs considérée. Ils seront à actualiser en 2024 avec les données de CA plus récentes.

Les seuils sont les suivants :

- 10 à 19 personnes occupées : CA >= 100 millions d'euros ;
- 20 à 49 personnes occupées : CA >= 110 millions d'euros ;
- 50 à 249 personnes occupées : CA >= 300 millions d'euros ;
- 4 Moyenne des 4 derniers trimestres consécutifs disponibles.

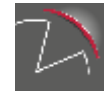

- 250 à 499 personnes occupées : CA >= 600 millions d'euros ;
- 500 personnes occupées et plus : strates exhaustives quel que soit le CA.

Les modalités des secteurs ont des niveaux d'agrégation très divers (de la classe au regroupement de sections). Ces modalités sont décrites en annexe 1.

#### **3. Allocation**

La taille de l'échantillon visée est de 15 000 entreprises. Elle est supérieure aux années précédentes pour compenser en partie la perte de précision due à la baisse du taux de réponse.

Le nombre d'unités légales à échantillonner par strate proviendra d'une **allocation mixte**  (calculée sur l'ensemble de la base) correspondant à une moyenne entre :

- Une allocation proportionnelle au nombre d'unités en garantissant, pour chaque activité, une demi-longueur de l'intervalle de confiance de 10 % pour l'estimation d'une proportion et en imposant un minimum de 10 unités tirées par strate (ou le nombre d'unités dans la strate si elle comporte moins de 10 unités);
- Une allocation proportionnelle au nombre de personnes occupées (en imposant dans chaque strate le nombre minimum d'unités à tirer obtenu à l'étape précédente, qui garantit, pour chaque activité, une demi-longueur de l'intervalle de confiance de 10pp pour l'estimation d'une proportion).

En 2023, toutes les UL des EP étrangères sont interrogées.Une contrainte sur le nombre d'UL à interroger a été ajoutée pour contenir le surplus que ce mode d'interrogation engendre.

La partie proportionnelle au nombre d'unités favorise les variables de type proportion et la partie proportionnelle au nombre de personnes occupées favorise les variables de type montants (en favorisant les strates contenant les entreprises de grande taille).

Cette allocation mixte est calculée par le Pise, à l'aide des données de taux de réponses issues de TIC 2022 qui sont fournies par la division Etet en annexe 2.

La division Etet analysera les allocations obtenues pour les modifier de façon à respecter des contraintes de nombre sur certaines strates (IAA notamment). Pour ce faire, le Pise fournira les indicateurs de précision par strate et au global pour une variable qualitative (demilongueur d'IC), et pour le montant des ventes web (CV).

#### **4. Coordination**

Comme pour TIC 2022, la conservation d'environ la moitié de l'échantillon précédent sera obtenue grâce à des coordinations positives ou négatives.

De plus, le Pise étudiera la possibilité de réaliser une coordination négative avec les autres enquêtes tirées en 2022.

Un appariement avec l'enquête TIC 2022 est par ailleurs nécessaire pour récupérer les variables permettant d'identifier l'appartenance de l'unité à l'échantillon de ces enquêtes (voir point 5).

#### 5. **Les livrables associées au tirage de l'échantillon**

Les premiers livrables concernent l'enrichissement de la base de sondage avec les effectifs Epure par Etet. Pour ce faire, le Pise devra mettre à disposition :

- la base des entreprises qui servira à définir la base de sondages;
- la base des contours des EP.

Les variables de l'échantillon tiré sont listées dans le Tableau 1 ci-dessous. Leurs modalités sont décrites dans le Tableau 2.

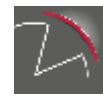

En raison de la réalisation de l'enquête sous Coltrane, **les adresses des unités devront être fournies sous deux formats différents** : le format « concaténé » sur 38 caractères (norme postale) et le format détaillé (Coltrane).

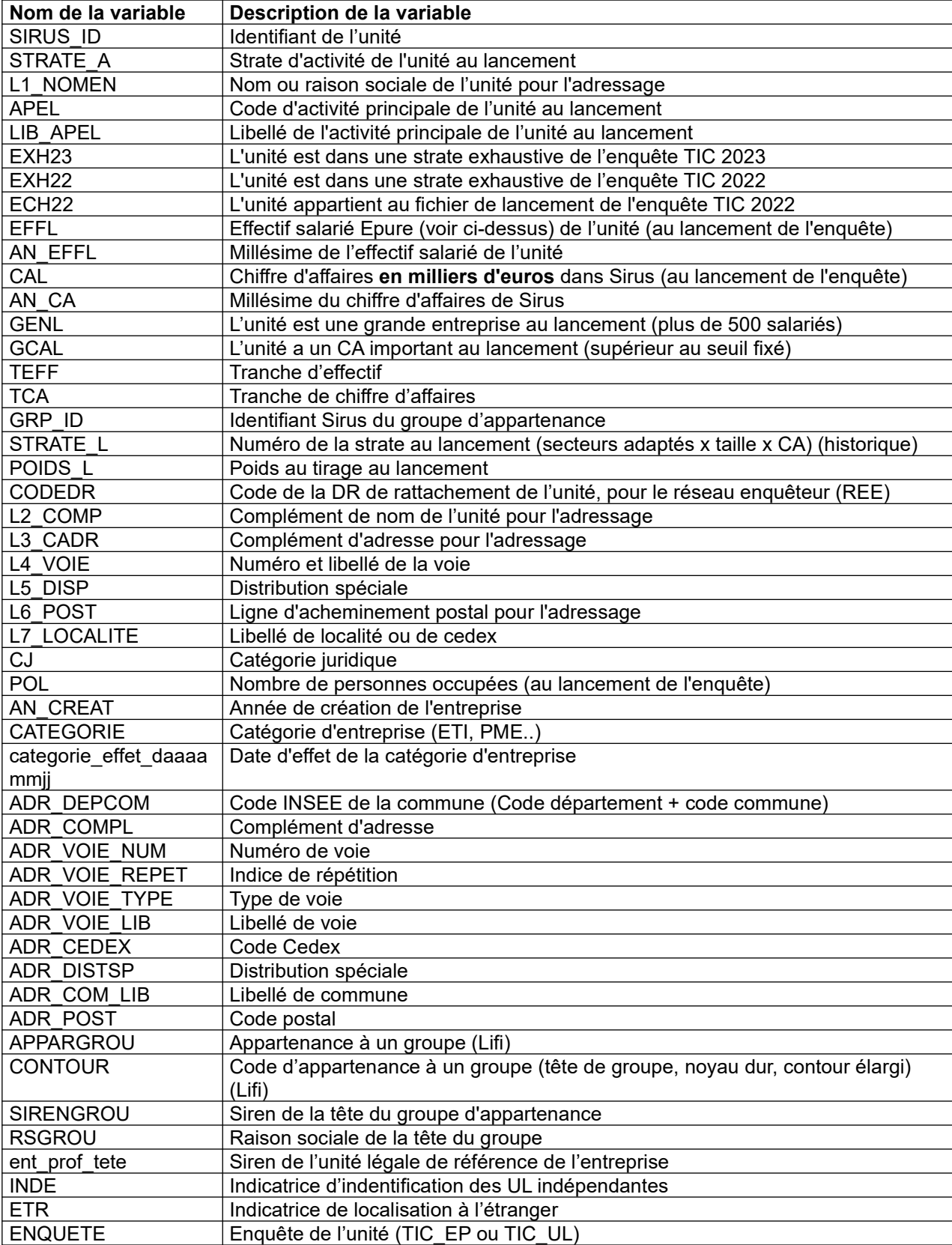

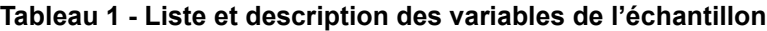

**Tableau 2 - caractéristiques des variables de l'échantillon**

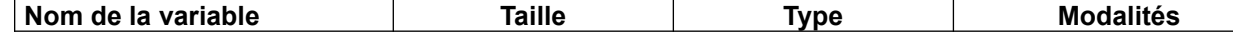

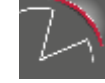

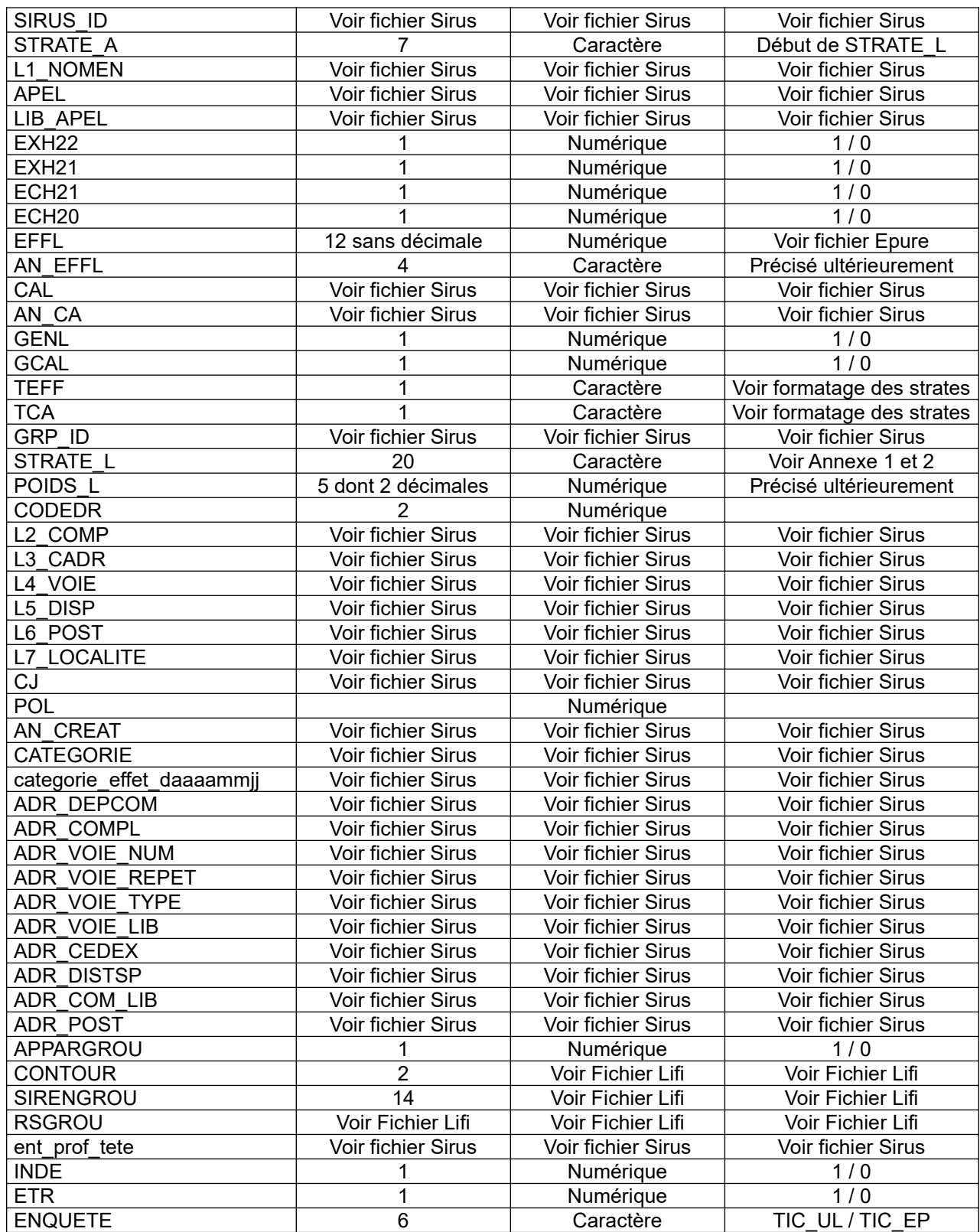

Les variables SIREN, L1\_NOMEN, APEL, LIB\_APEL, CAL, L2\_COMP, L3\_CADR, L4\_VOIE, L5\_DISP, L6\_POST, L7\_LOCALITE, ADR\_DEPCOM, ADR\_COMPL, ADR\_VOIE\_NUM, ADR\_VOIE\_REPET, ADR\_VOIE\_TYPE, ADR\_VOIE\_LIB, ADR\_CEDEX, ADR\_DISTSP, ADR\_COM\_LIB, ADR\_POST, CJ, ent\_prof\_tete sont tirées du fichier Sirus et ont donc leurs propres caractéristiques en termes de taille et de nature de variable (caractère ou numérique).

La variable EFFL correspond à un calcul explicité plus haut dans cette note à partir des variables EFFINS d'Epure.

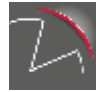

Les variables GENL, GCAL, STRATE A sont calculées à partir des caractéristiques de l'unité en termes de taille, de secteur d'activité et de chiffre d'affaires.

- GENL vaut 1 si l'unité a 500 salariés ou plus, et 0 sinon ;

- GCAL vaut 1 si l'unité a un chiffre d'affaires supérieur au seuil, et 0 sinon (donc en particulier GCAL = 0 pour les unités de 500 personnes et plus) ;

- STRATE\_L est définie en fonction du secteur (6 caractères type « D40A41 »), d'une lettre allant de A à E en fonction de la taille de l'unité (10-19, 20-49, 50-249, 250-499, 500+) et d'une lettre indiquant si la strate est exhaustive pour cause de supériorité au seuil de CA ou au seuil d'effectif (X pour exhaustive, S pour sampling). Les modalités correspondant à la partie habituelle sont définies en annexe 1.

*Nota : certaines strates dont le nom finit par un « S » sont en fait exhaustives, mais pour d'autres raisons que le dépassement de seuils (cf. page 2)*

La variable ECH22 nécessite un appariement avec l'échantillon de cette enquête. Elle vaut 1 si l'unité faisait partie de l'échantillon de l'enquête précédente, et 0 sinon.

INDE vaut 1 si l'unité est une UL indépendante, et 0 si elle fait partie d'une EP.

ETR vaut 1 si l'unité est étrangère. Une EP est étrangère si son UL de référence est localisée à l'étranger. À partir de 2023, ces unités seront interrogées en UL.

ENQUETE vaut « TIC EP » si INDE = 0 et ETR = 0, et vaut « TIC UL » sinon.

Afin d'enrichir l'échantillon ou de mettre à disposition les informations nécessaires pour la gestion de la collecte, les tables suivantes devront accompagner l'échantillon :

La table des unités à interroger. Elle est composée des UL indépendantes, des EP non étrangères, et des UL des EP étrangères. Les variables présentes sont les mêmes que celles de la table de l'échantillon, auxquelles s'ajoutent les données de cadrage sur les EP : CAL EP, POL EP, APE EP (utiles uniquement pour les EP étrangères).

La table de contours des entreprises de l'échantillon, avec pour chaque UL a minima les variables issues de Sirus suivantes : identifiant de l'EP, siren, APE, CJ, CA, date d'effet du CA, effectif au 31/12, date d'effet de l'effectif au 31/12 ;

La table des groupes auxquels appartiennent les unités de l'échantillon, avec les variables suivantes : identifiant du groupe, raison sociale du groupe, APE du groupe, siren de l'UL, taux d'appartenance, lien entre UL et groupe (code d'appartenance à un groupe : tête de groupe, noyau dur, contour élargi).

#### **6. Comptages et listes nécessaires**

Les données suivantes seront livrées avec l'échantillon :

• nombre d'unités par strate dans la base de sondage ;

• nombre d'unités pour les secteurs des TIC (26.1-26.4 + 26.8 + 46.5 + 58.2 + 61 + 62 + 63.1 + 95.1) par tranche de taille dans la base de sondage ;

• pour les strates exhaustives, la liste des unités nouvellement apparues (absentes dans la base de sondage de 2020, mais présentes dans celle de 2021) ;

• pour les strates à tirage exhaustif, la liste des unités qui ont disparu (présentes dans la base de sondage de 2020, mais absentes dans celle de 2021).

Ces deux dernières listes visent à éviter l'oubli d'unités importantes, notamment en cas de restructuration récente.

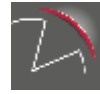

# **Annexe 1**

**Tableau 3 — Nom des strates habituelles historiques (avec scission des strates IAA à partir de 2014)**

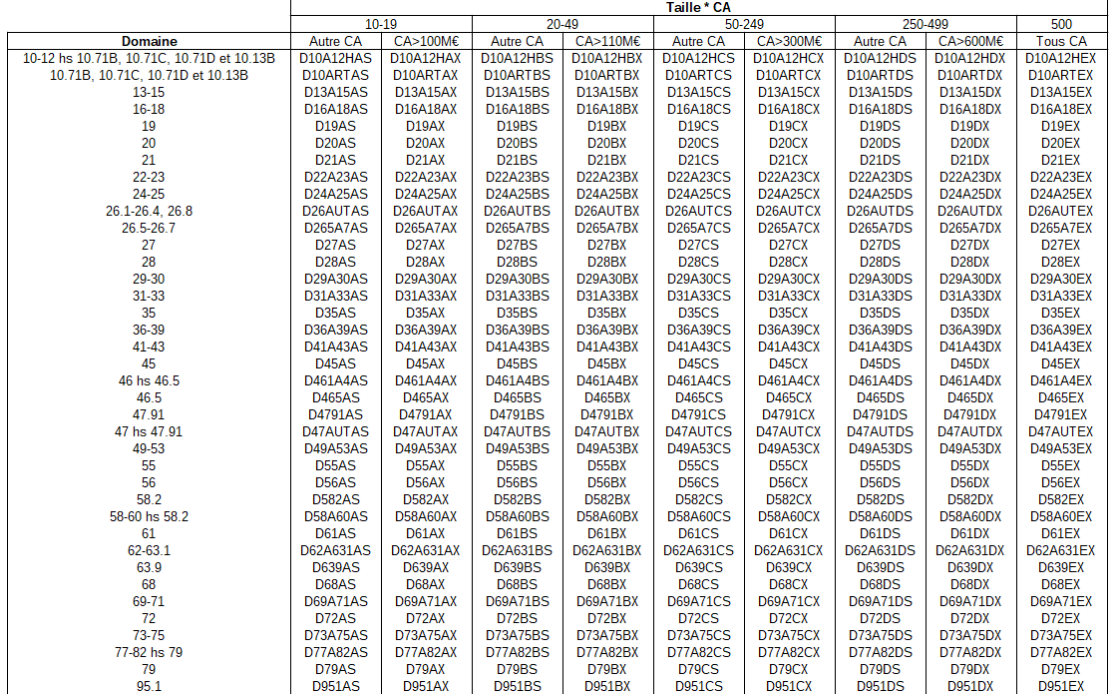

Dernier caractère : « X » : strate à tirage exhaustif, « S » : strate échantillonnée (Sampling).

#### Nota :

-À partir de TIC 2014, les activités d'industries agro-alimentaires (NAF Rev.2 10 à 12) ont été scindées en deux : l'artisanat commercial est isolé (strates D10ART) du reste des IAA (D10A12H).

-À partir de TIC 2014, le secteur d'activité de la vente à distance (classe 4791 de la NAF Rev.2) est échantillonné exhaustivement.

-Certaines strates finissant en « S » peuvent s'avérer être tirées exhaustivement, mais pas pour des raisons de dépassement de seuil de CA ou d'effectif. Il peut s'agir de strates où il y a peu d'unités dans la population totale, l'allocation conduisant alors à les échantillonner toutes.

# **Annexe 2**

**Données pour calculs des allocations** 

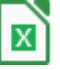

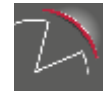